Subject: Calculating Under 5 Mortality Rate by Region Posted by [mesaunders@email.wm.edu](https://userforum.dhsprogram.com/index.php?t=usrinfo&id=5691) on Mon, 09 Jul 2018 17:18:06 GMT [View Forum Message](https://userforum.dhsprogram.com/index.php?t=rview&th=7162&goto=15383#msg_15383) <> [Reply to Message](https://userforum.dhsprogram.com/index.php?t=post&reply_to=15383)

I'm trying to calculate the U5 Mortality rates for Nigeria (2003, 2008, 2013) using the 1990 DHS regional boundaries (Northwest, Northeast, Southwest, Southeast).

I've gone through the process of using GIS to get the 1990 boundaries merged based on the DHS cluster data and then merging it to the birth recodes for each year, but I'm unsure if using "by(sreg90)" was the proper way to calculate the rates by region.

How can I check the rates to make sure they are representative and correct? Do I need to use population weighting since I'm completing calculations by region and not by country?

Any suggestions would be greatly appreciated.

Stata code:

```
gen hypage=(v008-b3)
gen survivelength=.
replace survivelength=hypage
replace survivelength=b7 if b5==0
gen dead=(b5==0)
```
gen n\_region=sreg90

/\*

tab n\_region

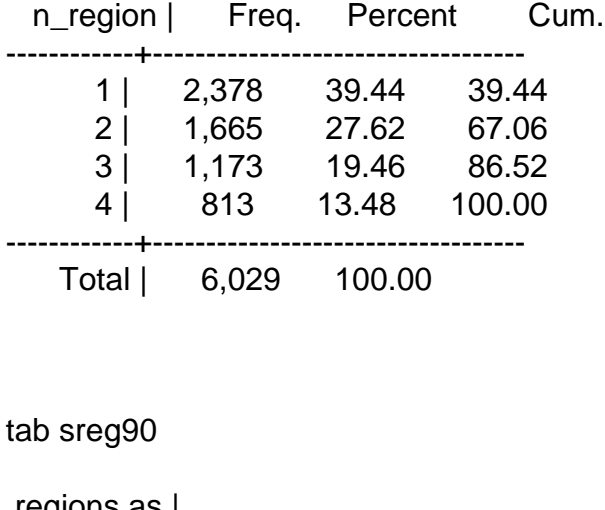

 regions as | used in | 1990 dhs | survey | Freq. Percent Cum. ------------+-----------------------------------

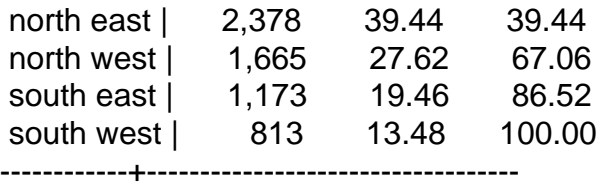

Total | 6,029 100.00

\*/

table survivelength dead if hypage <60, int(0,1,3,6,12,24,36,48,60)failure by(sreg90)

/\*

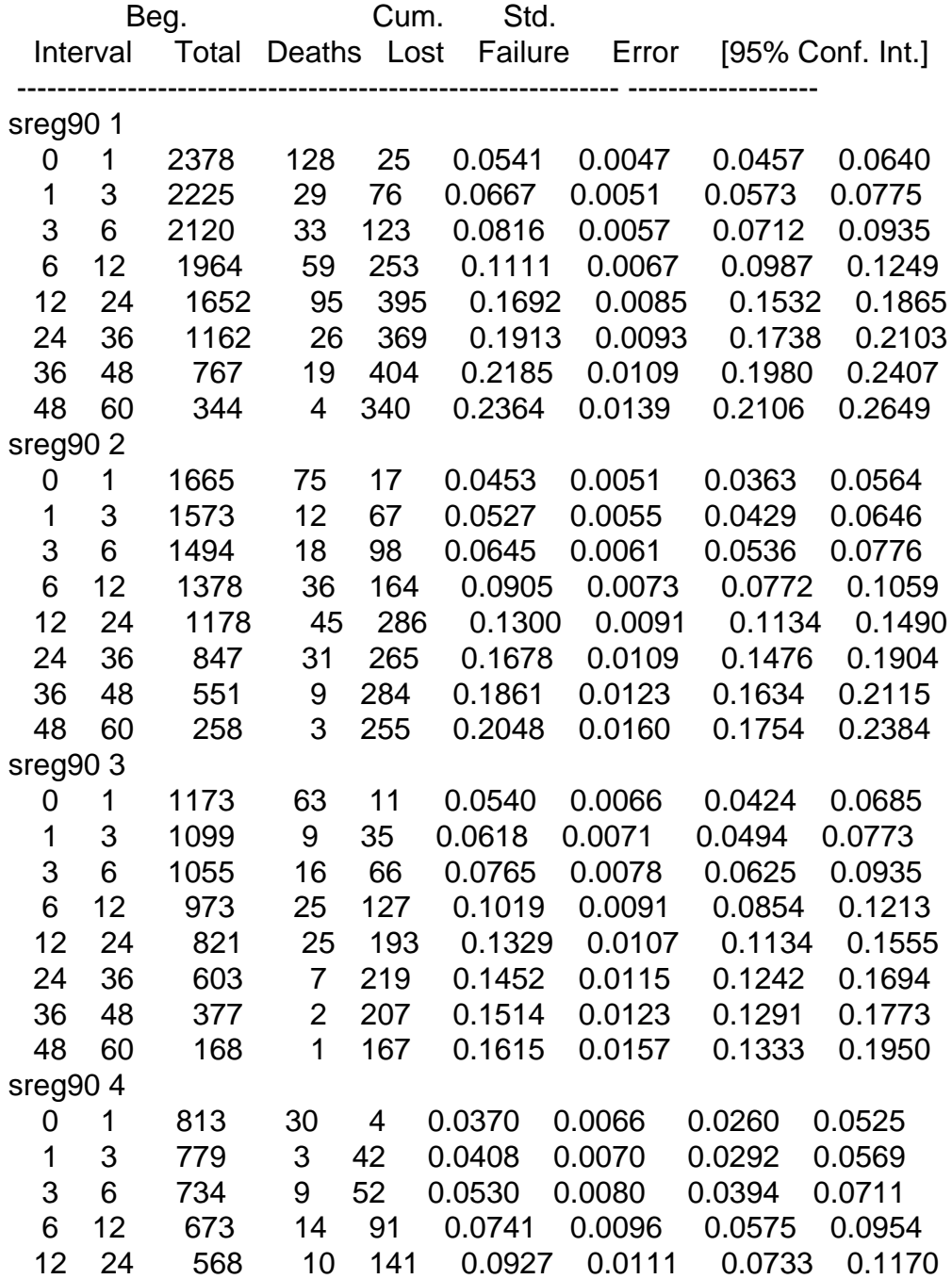

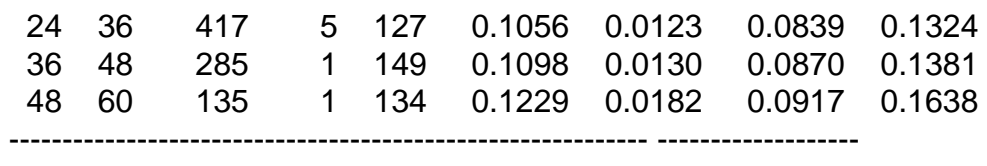

\*/

Subject: Re: Calculating Under 5 Mortality Rate by Region Posted by [Liz-DHS](https://userforum.dhsprogram.com/index.php?t=usrinfo&id=9) on Mon, 23 Jul 2018 18:09:27 GMT [View Forum Message](https://userforum.dhsprogram.com/index.php?t=rview&th=7162&goto=15451#msg_15451) <> [Reply to Message](https://userforum.dhsprogram.com/index.php?t=post&reply_to=15451)

Dear User, Please follow this message and thread posted by one of our experts, Mr. Trevor Croft. https:// userforum.dhsprogram.com/index.php?t=msg&th=6853&got o=15068&#msg\_15068 After reviewing, if you still have questions, please feel free to post again. Thank you!

Page 3 of 3 ---- Generated from [The DHS Program User Forum](https://userforum.dhsprogram.com/index.php)